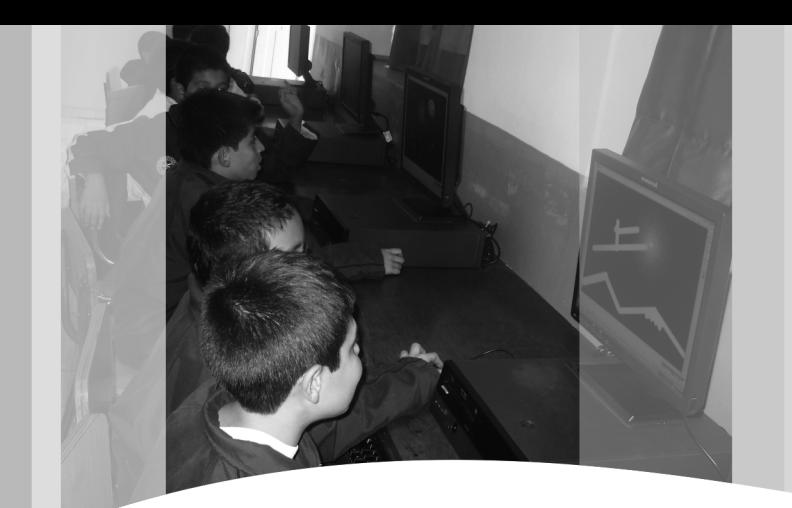

Experiencias con proyectos de informática en grado octavo de la Escuela Tecnológica Instituto Técnico Central

*Luis Alexander Jiménez Hernández\**

Experiences with computer projects implemented in the course eighth grade of Escuela Tecnológica Instituto Técnico Central

# *Resumen*

Este artículo presenta los resultados, experiencias y aportes obtenidos en el desarrollo de la asignatura de Informática en el octavo grado del Instituto de Bachillerato Técnico Industrial de la Escuela Tecnológica Instituto Técnico Central (ETITC), cuyo núcleo principal se ha basado en los programas de hoja de cálculo y componentes complementarios de los paquetes informáticos de oficina Microsoft Office y OpenOffice, orientados mediante la formulación y ejecución de proyectos de clase, a través de los cuales se busca su aplicación práctica en análisis estadísticos y financieros, permitiendo a los estudiantes apoyarse en estas herramientas ofimáticas para la solución de problemas y la toma de decisiones proyectadas hacia contextos y situaciones reales.

*Palabras claves: Proyecto de clase, análisis de contexto, ofimática, Aprendizaje por proyectos.* 

# *Abstract*

This article presents the results, experiences and contributions obtained in the development of the eighth grade computer courses at the Technical High School of Escuela Tecnológica Instituto Técnico Central (ETITC), whose thematic has been based in spreadsheet programs and complementary components of the software suites Microsoft Office and OpenOffice, directed by formulating and implementing class projects, through which it finds its practical application in financial and statistical analysis, allowing students to use these programs for problem solving and decision-making based in real contexts and situations.

*Key words: Class Projects, context analysis, offimatics, project learning*

Fecha de recepción: Noviembre 5 de 2010 Fecha de aprobación: Diciembre 14 de 2010

<sup>\*</sup> Ingeniero Electrónico Universidad Distrital Francisco José de Caldas. Especialista en Teleinformática Universidad Distrital Francisco José de Caldas. Magíster en Educación Pontificia Universidad Javeriana. Docente de Tecnología e Informática Bachillerato Técnico Industrial de la Escuela Tecnológica Instituto Técnico Central. Correo electrónico: alexanderjimenez77@ yahoo.com.

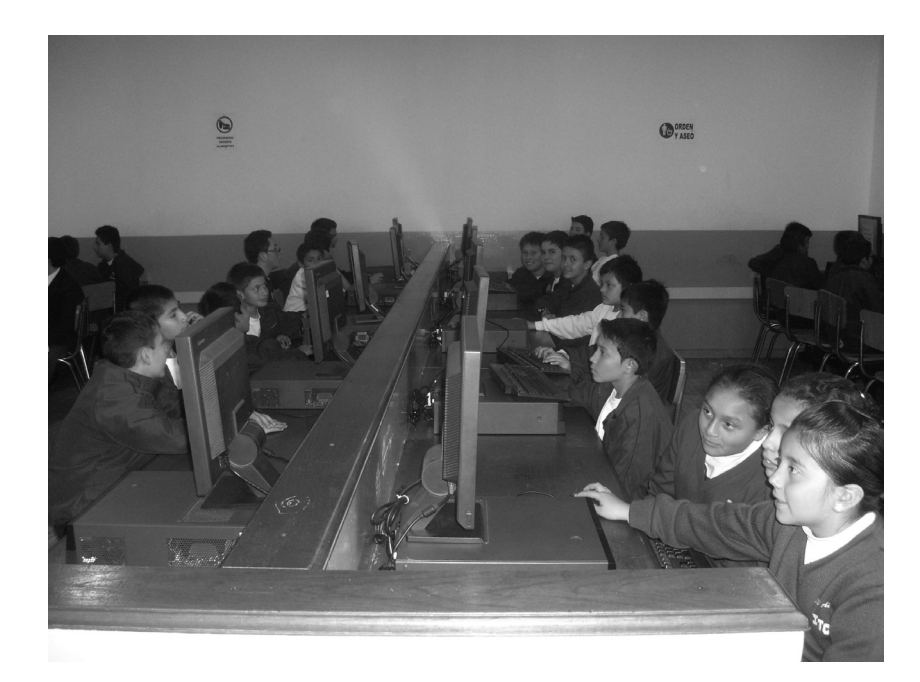

## *1. Introducción*

Uno de los motivos por los cuales han ganado importancia las herramientas informáticas ha sido la facilidad con la que permiten procesar y almacenar datos. Dicho potencial ha impulsado la aparición de un área obligatoria y fundamental basada propiamente en la tecnología y la informática, junto con otras necesidades y retos de la sociedad actual (Ministerio de Educación Nacional, MEN, 2006), dejando de ser solamente un campo complementario.

Con dicha inclusión, aparecen nuevos retos en cuanto a la enseñanza de este campo del conocimiento puesto que para su aprendizaje se requiere la disponibilidad y el acceso a los recursos que la soportan, o en otras palabras, los cuadernos de apuntes, los libros de texto y las dinámicas del salón de clase, necesitan una transformación orientada por la característica práctica de las tecnologías.

Los diferentes niveles de interacción del estudiante con una herramienta como el computador no pueden ser reemplazados

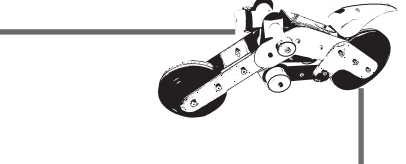

por una clase magistral, principalmente si se considera la funcionalidad y la practicidad que encierra el desarrollo de competencias en esta área.

Por otra parte, el trabajo educativo en el área tecnológica no trata acerca de ella propiamente, sino que debe incluir información relacionada con otras áreas y del contexto, de manera que el estudiante conozca cómo usar las herramientas informáticas al mismo tiempo que identifique cuando y en qué casos resulte útil emplearlas.

#### *2. Marco de referencia*

El MEN ha impulsado el uso y la enseñanza de las Tecnologías de la Información y las Comunicaciones (TIC's) en respuesta a las necesidades surgidas en el proceso social, económico y cultural (incluyendo otras campos de las ciencias sociales) denominado globalización, impulsado en la década de los noventa en donde otras áreas tomaron importancia en el ambiente académico (la ecología, la educación ambiental, la constitución política y la legislación, entre otras).

Para satisfacer estos requisitos, la Escuela Tecnológica ITC ha sido dotada de equipos de cómputo abarcando los espacios conocidos como salas de sistemas (ver figura 1), en donde se ha realizado inversión económica y humana, siempre avanzando hacia la actualización del conocimiento técnico y manteniendo la vigencia de los lineamientos curriculares (MEN, 2002).

 Entre los programas de amplia utilidad se cuenta con los denominados paquetes informáticos de oficina, destacándose popular y comercialmente el de Microsoft Corporation (MS) que incluye los componentes mínimos Word, Excel y PowerPoint, los cuales corresponden al procesador de texto, hoja de cálculo y presentación de diapositivas.

De manera análoga se cuenta con el conjunto de programas desarrollados por Sun Microsystems llamado StarOffice y que luego evolucionó con el nombre de OpenOffice, el cual incluye Writer, Calc e Impress, entre otros. Este segundo paquete ha tenido una alta aceptación en el público porque es de distribución gratuita y fue diseñado para múltiples plataformas (OpenOffice.org, 2010).

También cabe señalar otras aplicaciones como MS Access (base de datos) y MS Outlook (gestión de cuentas de correo electrónico). De forma complementaria se pueden nombrar otras importantes firmas de software como SAP AG, Oracle Corporation, Sage Group plc, Adobe Systems y Autodesk Incorporated (Van Kooten y Verberne, 2009) las cuales se dedican a la producción de software especializado (soluciones empresariales, paquetes contables, diseño web, diseño gráfico, protección antivirus, juegos multimedia, etc).

Atendiendo estos retos y contando con infraestructura apropiada, el área de tecnología e informática del Instituto de Bachillerato Técnico Industrial de la Escuela Tecnológica ITC ha incluido como núcleo principal para los cursos de octavo grado el uso de computadores empleando programas de hoja de cálculo, identificando los objetivos de la materia Informática con el desarrollo de competencias que den cuenta de los propósitos y la orientación exigida por el MEN (MEN, 2006).

La hoja de cálculo puede usarse ampliamente para almacenar datos en forma de listas o de tablas, procesarlos matemáticamente y obtener de ellos información útil a través del uso de funciones, fórmulas y gráficas. La ventaja principal del ambiente gráfico de los programas EXCEL y CALC es que muchas de estas operaciones se pueden configurar mediante botones de selección y ventanas en las cuales se pueden introducir los operadores o parámetros empleando solamente el puntero del ratón.

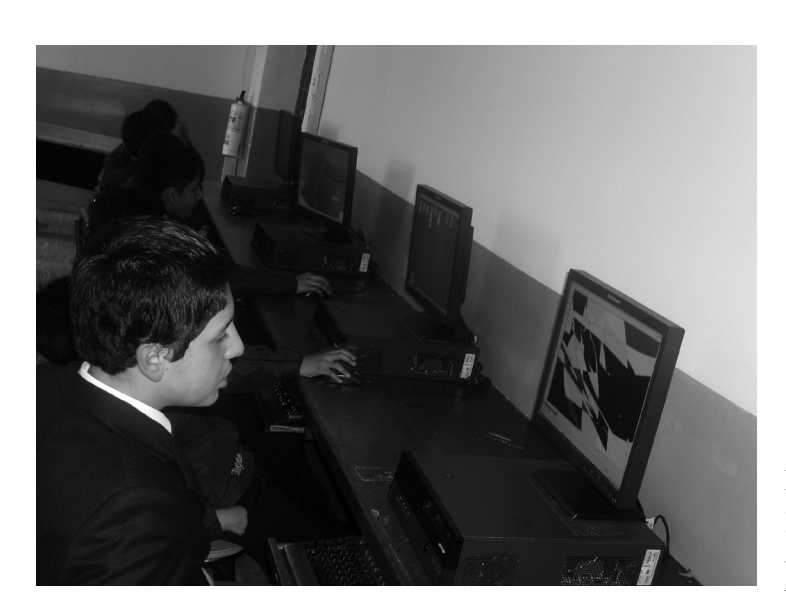

Foto 1: Estudiantes del bachillerato técnico de la ETITC trabajando programas ofimáticos en una sala de sistemas

## *3. Metodología*

Empleando la hoja de cálculo fue posible proyectar actividades para su realización en clase a manera de proyectos, proponiendo una situación específica a los estudiantes con un enfoque constructivista (Eduteka, 2006) de manera que pudieran planear, desarrollar y evaluar un procedimiento práctico que condujera a encontrar una solución a un problema u obtener un análisis de los resultados que faciliten la toma de decisiones importantes. Del mismo modo se buscó que los ejercicios realizados en las aulas de informática se basaran en datos reales, en donde el propósito de la actividad fuera intencionalmente analítico y contextual, promoviendo una postura crítica frente a los resultados obtenidos en el procesamiento de la información.

El éxito de los proyectos de clase está en fomentar *"un enfoque interdisciplinario en lugar de uno por área o asignatura y estimular el trabajo cooperativo*" (Eduteka, 2006). Esta fue precisamente la intención durante el curso, brindando la posibilidad de relacionar el uso de las herramientas informáticas con otros temas como las matemáticas, la economía, la estadística y otras áreas propias de la formación técnica y tecnológica. Algunos de los elementos más importantes tomados en cuenta para la elaboración de los proyectos fueron (Eduteka, 2006):

- "Centrados en el estudiante, dirigidos por el estudiante.
- Claramente definidos, un inicio, un desarrollo y un final.
- Contenido significativo para los estudiantes; directamente observable en su entorno.
- Problemas del mundo real.
- Objetivos específicos relacionados tanto con el Proyecto Educativo Institucional (PEI) como con los estándares del currículo.
- Conexiones entre lo académico, la vida y las competencias laborales."

Los proyectos de clase se presentaron a los estudiantes para la aplicación del software en el desarrollo de procedimientos que ayudaran a determinar información relevante en una situación de contexto, a diferencia del método tradicional

Pedagogía

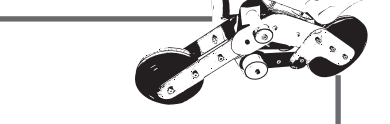

basado en el desarrollo de talleres con casos hipotéticos y la repetición de pasos preestablecidos.

En las actividades fue bastante útil el acceso a Internet en las aulas de informática, lo que permitió el acceso electrónico a múltiples fuentes de datos en el momento de desarrollar los proyectos.

Algunos de los portales en donde se realizaron consultas de archivos para los ejercicios con hoja de cálculo fueron:

- Revista Dinero: www.dinero.com. Ranking de colegios según resultados de pruebas de estado 2009.
- Revista Motor: www.motor.com.co. Listas de precios de vehículos nuevos y usados, nacionales o importados del último mes (consultado en agosto de 2010).
- Periódico Portafolio: www.portafolio.com.co. Histórico del comportamiento del dólar (últimos tres años).

En otras actividades de clase se trabajó con datos obtenidos mediante encuestas en cada grupo de octavo grado, como por ejemplo la cantidad de residentes en el hogar de cada estudiante, nivel de estudios de los integrantes de sus familias, etc, así como información de resultados de rendimiento académico obtenidos durante cada período.

### *4. Resultados*

Cabe resaltar que este tipo de información fue empleada solamente con fines académicos sin darse a conocer públicamente, respetando la privacidad de los participantes. Luego de la realización de cada actividad durante la clase los estudiantes complementaron los ejercicios presentándolos en formato impreso, de los cuales se mencionan dos a continuación.

#### *Análisis de tasa de cambio del dólar*

Tomando como primer ejemplo el análisis de la tasa de cambio del dólar, los estudiantes obtuvieron directamente la información disponible en el portal web del diario Portafolio, procesando el archivo de según el período asignado a cada grupo de estudiantes (figura 1) para obtener un gráfico que permitiera observar el comportamiento de la moneda y posteriormente definir los días más convenientes para la toma de decisiones acerca de la importación o exportación en una empresa, calculando simultáneamente la diferencia (tabla 1).

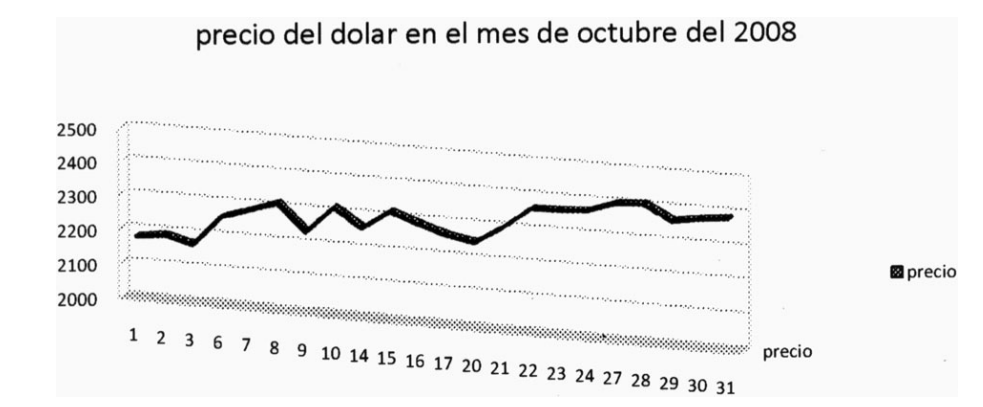

**Figura 1.** Comportamiento del dólar obtenido mediante uso de hoja de cálculo. Fuente: trabajo presentado por estudiantes del grupo 8-A del Instituto de Bachillerato Técnico Industrial del ETITC.

*Escuela Tecnológica Instituto Técnico Central*

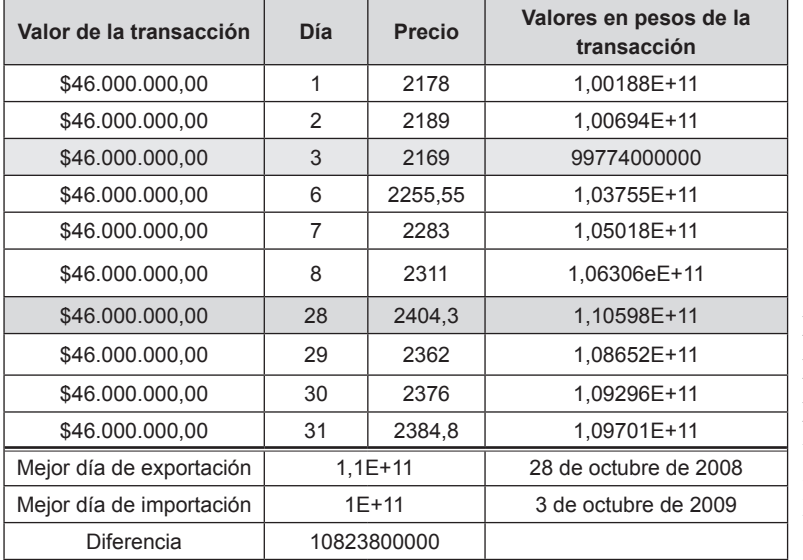

**Tabla 1**. Detalle de la tabla de resultados para el análisis de importaciones y exportaciones. Fuente: trabajo presentado por estudiantes del grupo 8-A del Instituto de Bachillerato Técnico Industrial del ETITC.

#### *Análisis de resultados de calificación*

Para el segundo ejemplo se tienen los resultados de un análisis realizado con las notas obtenidas por los mismos estudiantes tomando como fuente de datos los boletines de calificaciones, de manera que obtuvieran información acerca de su propio rendimiento académico actual (ver figura 2) e histórico (ver tabla 2), lo anterior permitió hacer comparaciones, proyecciones y consideraciones importantes acerca de sus propias fortalezas y debilidades. En el análisis de esta figura, el estudiante escribió la siguiente conclusión: "el nivel de la mayoría de las asignaturas se encuentra entre 3.0

y 4.0 exceptuando el área de matemáticas el cual es muy mínimo a diferencia del área de educación física el cual es el mayor". Respecto a los resultados de la tabla 2 otro alumno escribió: "en la quinta casilla se puede observar que de las 11 materias de cada bimestre, 6 tuvieron un promedio menor a lo requerido, de estas asignaturas, 2 estuvieron cerca a lo aceptable, 3 insuficientes y una materia con un promedio deficiente". El porcentaje en la última columna del ejemplo corresponde al incremento que obtendría en cada materia si mejorara un 28% con respecto a la nota promedio, correspondiente al código del estudiante, valor asignado como parte del ejercicio de proyecto de clase.

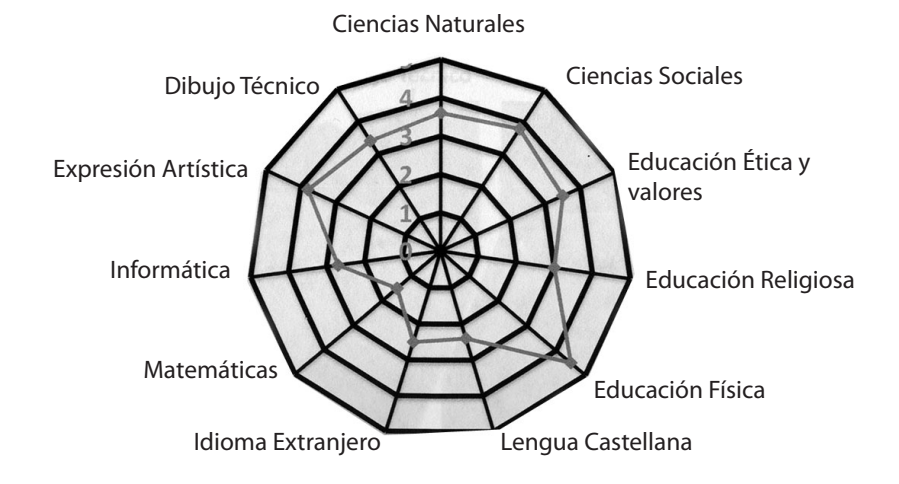

**Figura 2.** Detalle de gráfica comparativa de calificaciones de diferentes asignaturas obtenidas en el tercer período de un estudiante de grado octavo. Fuente: trabajo presentado por estudiante del grupo 8-E.

Pedagogía

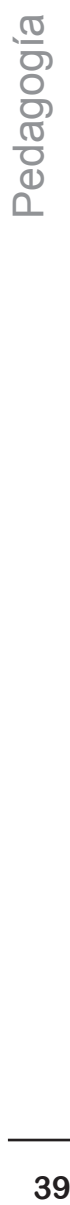

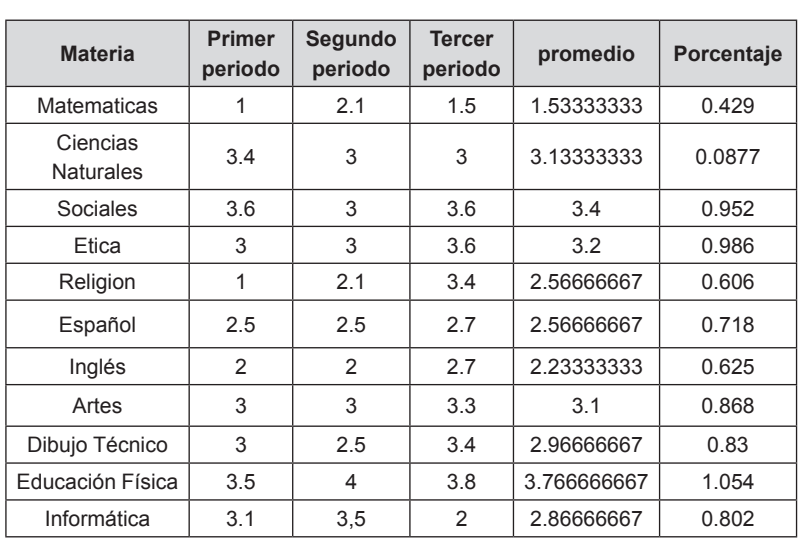

Tabla 2. Tabla de resultados para el análisis de rendimiento académico histórico de un estudiante de octavo grado. Fuente: trabajo presentado por alumno del grupo  $8-E$ .

## *5. Conclusiones*

Después de desarrollar los proyectos en la asignatura de informática con estudiantes de octavo grado del Instituto de Bachillerato Técnico Industrial de la ETITC, se pudo determinar lo siguiente:

Los proyectos de aula constituyen un método valioso para la vinculación de los estudiantes a las situaciones cotidianas en las cuales las herramientas de software de oficina resultan de utilidad práctica, permitiendo procesar datos de manera simple y rápida en múltiples campos de aplicación.

Las actividades relacionadas con estos proyectos despiertan una mayor motivación en el estudiante puesto que requiere de su propia participación y compromiso para avanzar hacia el cumplimiento de los objetivos, en lugar de adoptar una posición pasiva frente a las tareas durante las sesiones de clase.

Los estudiantes dominan mejor la herramienta de software en la medida en que el proceso de ejecución del proyecto los conduce a resultados reales con los cuales estén familiarizados o encuentren significado en su entorno. Esto también les permite asociar información nueva con los contenidos previos.

# *6. Bibliografía*

Eduteka. (2006). Aprendizaje por proyectos. Publicado en: 11 de marzo de 2006. Visitado en: 29 de Septiembre de 2010. Disponible en: http://www. eduteka.org/modulos.php?catx=7&idSubX=184&i da=468&art=1

Ministerio de Educación Nacional (MEN), 2002. Estándares curriculares, un compromiso con la excelencia. Periódico electrónico Altablero, 14 de Mayo de 2002. Visitado en: 29 de Septiembre de 2010. Disponible en: http://www.mineducacion. gov.co/1621/article-87872.html

MEN. (2006). Estándares básicos de competencias en tecnología e informática. Visitado en: 27 de Septiembre de 2010. Disponible en: http://www. semmonteria.gov.co/download/estandares-basicos-tecnologia-informatica-version15.pdf

OpenOffice.org (2010). About OpenOffice.org. Visitado en: 29 de Septiembre de 2010. Disponible en: http://about.openoffice.org/index.html

Van Kooten, M., Verberne, B. (2009). Enterprise Software Top 10: Salesforce running up the ranks. Visitado en: 29 de Septiembre de 2010. Disponible en: http://www.softwaretop100.org/enterprise-top-10.